## **A** Microsoft Azure Information Protection

Toto je chráněný dokument. Můžete si ho zobrazit pomocí podporované aplikace pro prohlížení dokumentů PDF.

Otevřít v aplikaci:

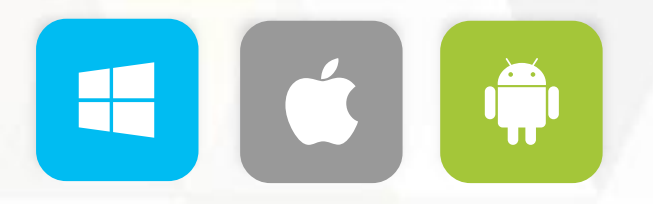

[Další informace o dokumentech PDF chrán](http://aka.ms/aippdf)ěných [službou Microsoft Azure Information Protection](http://aka.ms/aippdf)

Microsoft respektuje vaše soukromí. Další informace najdete v našem [prohlášení o zásadách ochrany osobních údajů](http://go.microsoft.com/fwlink/?LinkId=512132). Microsoft Corporation, One Microsoft Way, Redmond, WA 98052